# **REPRÉSENTATION GRAPHIQUE TRIDIMENSIONNEL D'OBJETS SOUMIS À DES ROTATIONS MULTIPLES**

## **Pierre VIGNES**

# **I - MATÉRIEL UTILISÉ**

Micro-ordinateur APPLE IIe, langage BASIC (APPLESOFT), imprimante EPSON RX80.

## **II - INTENTIONS**

Avec un entraînement moyen à la programmation, chacun peut se familiariser avec la pratique du graphisme tridimensionnel mobile, soit Pour répondre à des besoins pédagogiques ou de recherche, soit pour se distraire tout simplement.

Dans le premier cas, l'examen des figures successives apparues sur l'écran permet par exemple d'en sélectionner une seule, celle qui visualise un maximum d'information et mérite d'être conservée pour rendre compte d'un objet ou d'un phénomène (graphique à 3 dimens.).

Dans le deuxième cas, en filmant chaque figure achevée à l'aide d' une caméra qui accepte le déclenchement image par image, on réalise une animation curieuse ou amusante.

Les deux exemples choisis se rattachent à la seconde éventualité. Le logiciel PER7 fait tourner le globe terrestre, vu légèrement incliné de manière à privilégier l'hémisphère Nord, mieux meublé par les continents, et par contre allégé de nombreuses £les telles que la Nouvelle Calédonie (qui pourtant ne se laisse pas oublier par l' actualité). On peut sans difficulté compléter et affiner les tracés au prix d'un allongement substantiel du temps d'exécution.

Le logiciel PER8 fait voltiger une table basse de salon comportant 12 pièces parallélépipédiques dont un plateau carrelé.

LE BULLETIN DE L'EPI N° 39 ROTATIONS MULTIPLES D'OBJETS TRIDIMENSIONNELS

# **III.- ENTRÉE ET ÉVOLUTION DES DONNÉES PRINCIPALES**

Ces données concernent la position dans l'espace des 182 sommets de 7 polygones (non plans) ou des 96 sommets de 12 polyèdres.

Leur nombre, leur nature, leur unité, varient en cours d'exécution, ainsi que leur forme de stockage (DATA ou tableaux).

Au départ, les données brutes entrent sous forme de DATA. Elles ne sont pas plus nombreuses que strictement nécessaire. Les valeurs (exprimées) et les unités (sous-entendues) sont celles des mesures expérimentales.

A la fin, les données sortent d'un tableau. Il s'agit de deux des 3 cotes tridimensionnelles de chaque point s positions en hauteur et en largeur par rapport au centre de l'écran ; la troisième dimension n'intervient plus dans l'affichage alors qu'elle a été prise en compte à part entière lors des opérations intermédiaires. L' unité est l'interligne, égale à l'intercolonne sur l'écran qui est orthonormé (une correction s'impose sur imprimante où les cotes en largeur sont multipliées par 0.83).

## **Exemple PER7 :**

- lignes 10 à 23 s latitude et longitude en degrés (planisphère)
- ligne 45 : latitude et longitude en radians
- ligne 70 : hauteur, largeur, profondeur nouvelles en unité trigonométrique (entre +L et -L)
- ligne 145 : hauteur, largeur nouvelles en interlignes (valeur cidessus multipliée par 90)

#### **Exemple PER8 :**

- lignes 20 à 27 s pour un huitième des points seulement (sommet L) hauteur, largeur, profondeur en cm, ainsi que longueur des trois arêtes contiguës en cm
- ligne 80 : pour tous les points, hauteur, largeur, profondeur initiales en interlignes (valeur en cm multipliée par l.45)
- -lignes 282 et 285 s pour tous les points, hauteur, largeur nouvelles en interlignes.

# **IV.- ROTATIONS COMBINÉES ET CHANGEMENTS DE COTÉS TRIDIMENSIONNELLES**

Dans le cas de figure le plus complet, trois rotations virtuellement simultanées se produisent à des vitesses différentes dans 3 plans perpendiculaires entre eux et dont l'intersection coïncide av avec le centre de l'écran. Combinées, elles réalisent un mouvement or <sup>o</sup>riginal dont témoignent les animations filmées. En réalité, parce que c'est la démarche la plus commode sinon la seule, les 3 rotations se succèdent discrètement entre deux affichages de figures achevées :

- rotation dans le plan horizontal ("tourbillon"); le vecteur hauteur est inchangé, tandis que les vecteurs largeur et profondeur varient en sens inverse (pour la valeur absolue)
- rotation dans le plan sagittal ("tangage"); le vecteur largeur ne change pas, tandis que les vecteurs hauteur et profondeur varient en sens inverse (id)
- rotation dans le plan frontal ("roulis"); le vecteur profondeur est inchangé, tandis que les vecteurs hauteur et largeur varient en sens inverse (id).

A trois reprises au cours des calculs, un angle est connu au titre d'arc-tangente. Mais, alors que deux valeurs angulaires comprises entre 0 et 2Π correspondent à une tangente donnée, l'ordinateur ne retient que celle ayant la plus faible valeur absolue et qui n' est pas forcément la bonne.

Or  $E = ATN(C/D)$  où C et D sont proportionnels à SINE) et COS(E). Par conséquent une correction est possible :

IF  $D \le 0$  THEN  $E = E + .3.L416$ 

La même correction s'intègre implicitement aux calculs, sans test conditionnel, si l'on écrit directement :

 $E = ATN(C/D) + 1.5708 = (L-D/ABS(D))$ 

On trouvera cette expression sous des écritures à peine différentes dans PER7 (ligne 70) et PER8 (ligne 205).

Les principales différences des deux logiciels relatives aux rotations sont les suivantes.

## **Exemple PER7**

Il y a seulement deux rotations : l'une dans le plan horizontal est progressive (la Terre tourne) ; l'autre dans le plan sagittal est constante (la Terre reste faiblement inclinée vers l' observateur). De ce fait, pour chaque point de la figure, tous les calculs sont condensés (ligne 70) et ils ne nécessitent pas de boucle. Ils comportent cependant 8 expressions trigonométriques dont 2 pour le passage du planisphère au globe et 6 pour la rotation. Et surtout les opérations trigonométriques se renouvellent pour les 182 points de chaque figure, contribuant à ralentir sensiblement l'exécution.

### **Exemple PER8**

Il y a trois rotations, toutes progressives et à des vitesses différentes. Elles s'inscrivent dans une boucle qui totalise 9 opérations trigonométriques par point (lignes 185 à 225). Cette arithmétique élémentaire qui ne nécessite même pas d'élévation à une puissance ou d'extraction de racine autorise une exécution très rapide.

Par contre les transformations sont simplifiées et accélérées du fait que les 12 pièces du meuble sont des parallélépipèdes rectangles, de surcroît parallèles entre eux. Les transformations trigonométriques sont opérées sur un cube) sont unitaires (+L ou - 1). En fait les calculs Cette arithmétique élémentaire qui ne nécessite même pas d'élévation à une témoin invisible dont toutes les cotes initiales (hauteur, largeur, profondeur puissance ou d'extraction de racine autorise une exécution très rapide. ne s'imposent que pour 4 sommets du cube, individualisant un tétraèdre témoin (lignes 185 à 225.

On connaît aussitôt les 6 cotes des barycentres de 3 faces du cube témoin (lignes 270, 272). Ensuite le calcul des deux cotes utiles des 8 sommets de chacun des 12 parallélépipèdes consiste en une somme de vecteurs, sans aucune intervention de fonctions trigonométriques (lignes 282 et 285).

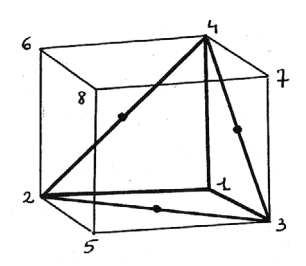

Cette arithmétique élémentaire qui ne nécessite même pas d'élévation à une puissance ou d'extraction de racine autorise une exécution très rapide.

## **V.- GRAPHISME : L'OCCULTATION DES PARTIES CACHÉES**

#### **1) L'occultation a priori**

Elle consiste dans le non-affichage de segments superflus chaque fois que des tests simples permettent de les identifier.

#### *Exemple PER7*

Une première nécessité est d'individualiser les continents et les îles. Les 182 points sont déclarés comme un ensemble simple non subdivisé en sous-ensembles. Ils sont reliés de proche en proche, deux à deux, dans le cadre d'une instruction HPLOT (ligne 145). Mais un test préalable crée le hiatus nécessaire dès l'achèvement de chaque polygone (ligne 140). Il ne s'agit pas d'un test logique, la ligne d'instruction recelant en réalité une mini-banque de données.

Une deuxième nécessité est de masquer la face cachée du globe. C'est ici qu'intervient la cote de profondeur qui pourtant n'est pas utilisée pour le positionnement des points au moment de l'affichage. Si l'une quelconque des deux extrémités d'un segment a une cote de profondeur négative, le segment n'est pas affiché (ligne 135). Il s'agit cette fois d'un test logique. Cette loi du "tout ou rien" pour l'affichage des segments fait disparaître complètement des secteurs côtiers à cheval sur la ligne d'horizon (et qui, d'ailleurs, devraient être courbes et non droits). Mais les déformations dues à la perspective amènent un écrasement général des tracés au voisinage du cercle qui matérialise l'horizon et l'on conviendra, à l'examen des figures, que l'artefact apparaît très peu.

#### *Exemple PER8*

Chacun des 12 parallélépipèdes, considéré isolément, a typiquement 9 de ses 12 arêtes visibles, ce nombre tombant à 7 ou à 4 dans des situations très particulières qui ne se présentent jamais parfaitement au cours des rotations. Trois arêtes sont cachées à tout instant. Leur sommet commun est caractérisé par le fait qu'il est virtuellement le plus éloigné derrière l'écran. Lors du calcul des cotes du tétraèdre témoin, celui des 8 sommets du cube témoin qui détient le record de profondeur est reconnu. Son numéro d'ordre est R (lignes 226 à 231). Par la suite, pour chacun des parallélépipèdes, les segments dont l'une des extrémités est le point de rang X sont sautés (ligne 365). C'est encore le numéro d'ordre R du sommet du cube témoin ayant la plus grande profondeur qui détermine si le carrelage du plateau doit être ou non affiché (ligne 390). En effet si  $X = L$ , 2, 3 ou 5, la table est inclinée vers l'observateur.

#### **2) L'occultation a posteriori**

Cet aspect plus délicat ne concerne que le logiciel PER8 et il est illustré ici pour la position n°4 (table vue par dessus) et la position n°14 (table vue par dessous).

Tout d'abord l'ordre d'apparition des éléments dépend encore du rang X du sommet du cube témoin ayant la plus forte cote de profondeur. C'est ainsi, pour n'en prendre qu'un seul, que le plateau s'affiche en premier ou en dernier rang. L'ordre d'affichage est préétabli en mémoire (lignes 142 à 160 et ligne 167).

Ensuite l'affichage en clair des arêtes visibles de tout nouvel élément qui apparaît est précédé de l'affichage en noir de trois faces contiguës du parallélépipède , par balayage des surfaces (lignes 310 à 340). Ainsi se trouvent gommées des structures déjà affichées en clair et qui ne doivent pas persister en transparence..

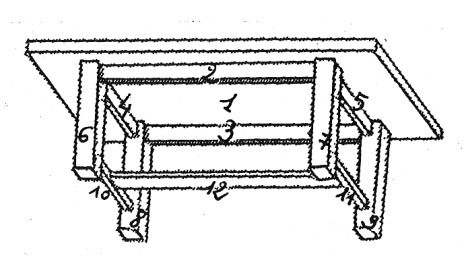

La situation des 3 faces à noircir dépend encore du rang X du sommet du cube témoin le plus éloigné derrière l'écran

Elle est inscrite en mémoire dans les mêmes DATA et le même tableau Q que l'ordre d'affichage des éléments.

N.B. : La méthode décrite consiste à afficher, apparemment pour rien, des structures graphiques qui sont ensuite effacées, en partie ou en totalité. Dans l'exemple d'affichage décomposé de la figure 4, cinq parallélépipèdes sont entièrement recouverts. Mais l'exécution est plus rapide que s'il fallait procéder au seul affichage des détails définitifs, en mettant en œuvre de longs calculs préalables. Avec d'autres moyens d'affichage (écran non graphique, accès direct à l'imprimante, table traçante), c'est pourtant la contrainte qu'il faudrait accepter.

# **VI.- DÉLAIS D'EXÉCUTION**

Le logiciel PER7 exécute une nouvelle figure toutes les 135 secondes. Ce délai est assurément excessif. C'est alors qu'il conviendrait de remplacer le langage évolué par le langage assem1L/4 s'explique par le nombre d'opérations trigonométriques qui s'élève à 8x182 = 1456 ! Le logiciel PER8, par contre, ne demande que 27 secondes (cinq fois moins) pour réaliser entièrement une 9x4 = 36 opérations trigonométriques. En fait l'essentiel du temps d'exécution est pris par l'affichage en noir des silhouettes des éléments, avant que leurs arêtes apparaissent en clair. Mais le délai d'une demi minute environ reste raisonnable, d'autant plus qu'il n'y a pratiquement aucune attente ennuyeuse ; on assiste à la construction de la figure comme sur une notice de montage illustrée de mobilier livré en kit.

## **VII.- CONCLUSION**

Les exemples proposés ne couvrent que des cas limités de graphisme, puisque les solides choisis sont porteurs de lignes réelles qui sont l'objet des transformations. Il est beaucoup moins aisé et rapide de projeter des contours virtuels de surfaces courbes et nues, telle la forme d'une simple poire. Mais, malgré leurs limites, les logiciels décrits démontrent l'opportunité de toujours rechercher des raccourcis logiques qui optimisent les exécutions. A cet égard, l'aspect original du logiciel PER8 réside dans son cube témoin qui, d'une manière économique, n'assume pas moins de cinq fonctions différentes.

> Pierre VIGNES Lycée Dumont d'Urville - 83000 TOULON

ELEMENTS PARALLELEPIPEDIQUES ET ANIME D'UN MOUVEMENT COM-<br>ELEXE (rotations de vitesses<br>différentes dans trois plans) SALON<br>DIM T(12,8,3): DIM U(4,3): DIM<br>Q(8,16): DIM V(8,2): DIM Y(3  $\mathbf{r}$ )<br>REM \*<u>DONNEES INITIALES</u><br>SEM \*<u>COTES INITIALES DES</u><br><u>SONMETS DU TETRAEDRE TEMOIN</u><br>DATA 1,1,1,-1,1,1,1,1,<del>1,1,1,</del>-1, ÷.  $\mathbf{A}$  $\begin{array}{cccc}\n1 & 1 & 1 & 0 & 0 \\
1 & 1 & 0 & 0 & 0 & 0 \\
1 & 0 & 0 & 0 & 0 & 0 & 0 \\
1 & 0 & 0 & 0 & 0 & 0 & 0\n\end{array}$ á TOK K = 1 TO 3<br>NEXT K<br>NEXT K<br>NEXT K<br>NEXT K<br>I DES IZ PARALLELEPIPEDES<br>I DES IZ PARALLELEPIPEDES<br>CAPARLE CONTRE DE READ ío  $\begin{array}{c} 11 \\ 15 \end{array}$ TRAFFERINGE AU CENTRE DE<br>
L'ECRAN<br>
24,40,-36,34,34,-36,38,-34,40,-<br>
24,40,-36,38,36,36,-34,40,-<br>
DATA -18,-12,-12,-12,-12,-22,2<br>
DATA 25,-16,18,14,14,14,-14,-14,<br>
67,20,20,14,14,3<br>
FEM +LONGULELEFIPEDES DRETES DE<br>
12 FARA 20  $21$ 22  $^{\circ}$  23. 25. DHTH 110,001-1-1-1-1-1<br>2,72<br>DATA 4,6,6,6,6,40,40,40,40,44,  $26$  $4,2$ <br>DATA 50,2,2,28,29,6,6,6,6,4,28, 27 30 35<br>40 4Ś - 30<br>55 REM \*<u>COTES INITIALES DES 8</u><br>SOMMETS DES 12 PARALLELEPIPE **EDMETE DES 12 FARALLE DES 12 FARALLE DE 10 12 FARALLE DE 10 12 FARALLE DE 10 14 FARALLE DE 10 14 FARALLE DE 10 14 FARALLE DE 10 14 FARALLE DE 10 14 FARALLE DE 10 14 FARALLE DE 10 14 FARALLE DE 10 14 FARALLE DE 10 14 FARA**  $60$ <br> $64$ <br> $65$ <br> $67$ <br> $48$ 68 69<br>70  $\overline{z}$ 75 BO. 85 90 NEXT 2<br>RENT 2<br><u>RENT CRORE AFFICHAGE DES 12</u><br><u>DES 3 FACES DE CHACUN D'EUX</u><br>DES 3 FACES DE CHACUN D'EUX 95  $135$ FARALLEFIPEDES ET POSITION<br>  $\frac{\text{DRB}}{\text{AB}} = \frac{1}{2} \frac{\text{PRG}}{\text{MR}} = \frac{1}{2} \frac{\text{PRG}}{\text{MR}} = \frac{1}{2} \frac{\text{PRG}}{\text{MR}} = \frac{1}{2} \frac{\text{PRG}}{\text{MR}} = \frac{1}{2} \frac{\text{PRG}}{\text{MR}} = \frac{1}{2} \frac{\text{PRG}}{\text{MR}} = \frac{1}{2} \frac{\text{PRG}}{\text{MR}} = \frac{1}{2} \frac{\text{PRG}}{\text{MR}} = \frac{1}{2} \frac{\$  $142$ 145  $147$ 150  $152$ 155 157 160 162 165<br>167<br>170<br>172

REPRESENTATION EN PERSPECTIVE D'UN OBJET CONSTITUE DE DOUZE 160 177 Y(1) = 111Y(2) = 1151Y(3) = 1<br>
180 177 Y(1) = 111Y(2) = 1151Y(3) = 1<br>
180 POR R = 1 TO 3001MX = 0<br>
181 REM HEARISEORMATIONS OU<br>
181 REM HEARISEORMATIONS OU<br>
183 POR K = 1170 4<br>
197 L(2,5 - 1 /2) = 1<br>
197 L(2,5 - 1 31<br>MX = ABS (U(W,3)):X = W<br>IF U(W,3) < 0 THEN X = 9 - X 228 MX  $555$ 231 NEXT W<br>270 A = U(4,1) / 2 + U(3,1) / 2<br>BB = U(3,1) / 2 + U(2,1) / 2<br>1CC = U(2,1) / 2 + U(4,1) / 272 DD = U(4,2) / 2 + U(3,2) / 2:<br>
EE = U(3,2) / 2 + U(2,2) / 2<br>
IFF = U(2,2) / 2 + U(4,2) / 273 REM \*TRANSFORMATIONS DES 12<br>PARALLELEPIPEDES<br>274 HGR2 274 HORE 2 = 1 TO 12:0 = 0(X,Z)<br>275 FOR 4 = 1 TO 12:0 = 0(X,Z)<br>280 FOR 4 = 1 TO 8 + T(O,W,1) + BB +<br>282 V(W,1),2) + CC + T(O,W,3) + 7  $\mathcal{L}$ 285 V(W<sub>1</sub>2) = DD \* T(O<sub>1</sub>W<sub>1</sub>1) + EE \*<br>T(O<sub>1</sub>W<sub>1</sub>2) + FF \* T(O<sub>1</sub>W<sub>1</sub>3) + 9 285 VWW.23 = DD \* T(0,W,1) + EE \*<br>295 VWW.23 + FF \* T(0,W,3) + 5<br>297 NEXT W<br>297 NEXT W<br>300 T(F Z = 1 THEN 350<br>300 T(F Z = 1 THEN 350<br>311 B = 0 0 = 4<br>312 F(R N = 1 THEN 350<br>311 B = 0 0 = 4<br>312 F(R N = 4 ABS (6) + 1 V(B,1) 355 FOR WALLET 123348761323<br>
355 FOR WALLET 123348761323<br>
366 A = VALLET VIA (HTDF (HTDF X + 2 - 1<br>
360 A = VALLET VIA (HTDF X + 1 + 1 + 1 + 2<br>
365 IF A = x OR B = x THEN 375<br>
370 HFLOT VIA,11, VIA, 2) TO VIB,1<br>
375 NEXT 370 IF X =  $4 \frac{100 \text{ R}}{10 \text{ N}} \frac{\text{C} \cdot \text{C}}{2} = 040 \text{R} \frac{\text{C} \cdot \text{C}}{2} = 040 \text{R} \frac{\text{C} \cdot \text{C}}{2} = 040 \text{R} \frac{\text{C} \cdot \text{C}}{2} = 040 \text{R} \frac{\text{C} \cdot \text{C}}{2} = 040 \text{R} \frac{\text{C} \cdot \text{C}}{2} = 040 \text{R} \frac{\text{C} \cdot \text{C} \cdot \text{C}}{2} = 0$ 

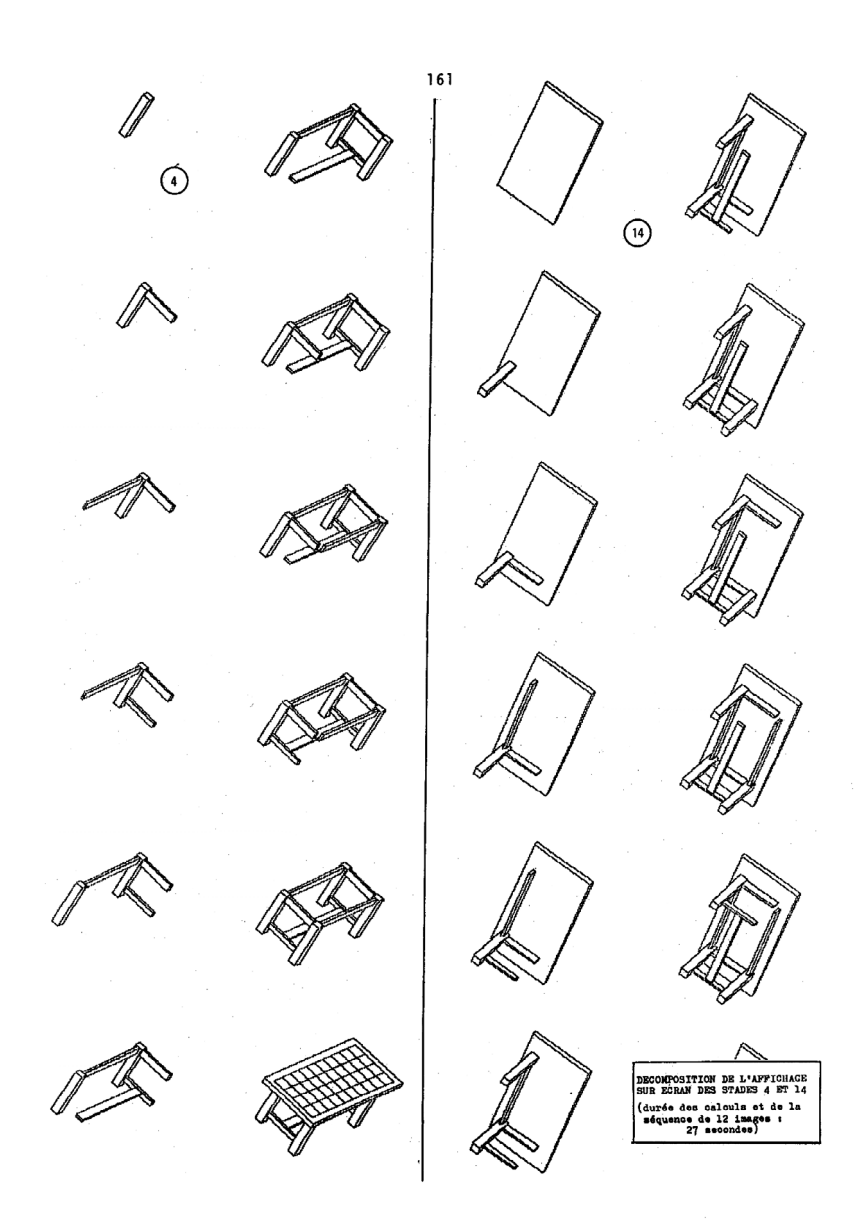

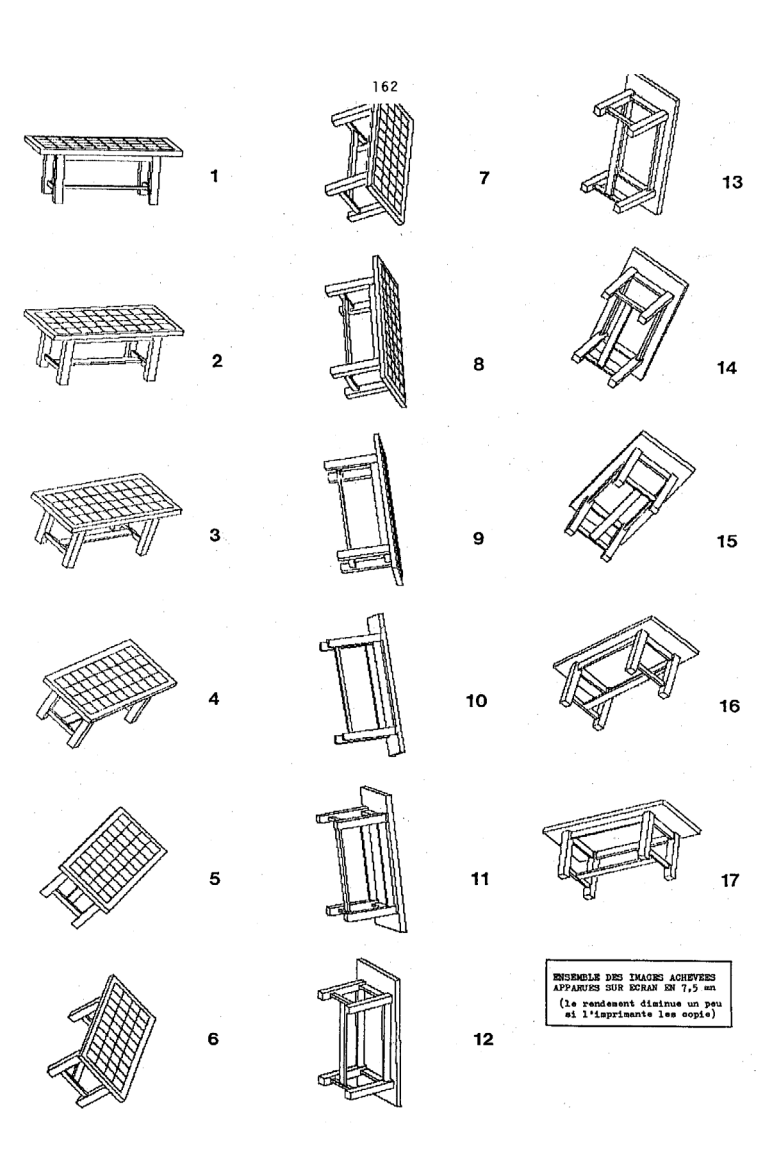

D

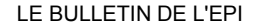

- ىمە حصره 4 ۷F Ď  $\mathbb{Q}$ ે≫€
- -
	-
	- P Ġ,

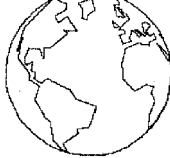

- 
- 
- 
- 
- 
- 
- 
- 
- 
- 
- 
- 
- 
- 
- 
- 
- 
- 
- 
- 
- 
- 
- 
- 
- 
- 
- 
- 
- 
- 
- 
- 
- 
- 
- 
- 
- 
- 
- 
- 
- 
- 
- 
- 
- 
- 

150 NEXT Z# NEXT R

ROTATION DU CLOBE TERRESTRE (une image sur quatre a été<br>reproduite sur imprimante)